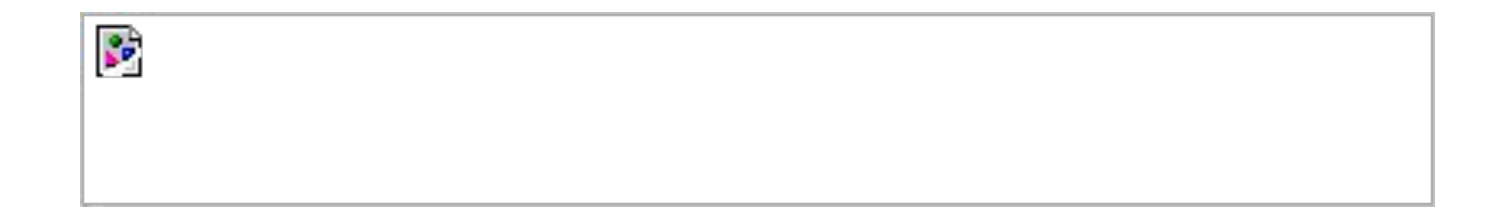

### **APIs / Integrations**

*Interfacing with Cetec*

#### **Overview**

APIs

What are they? What are they used for? Types of APIs Cetec Specific **Pricing** Demo

#### **Overview**

**Integrations** 

**CalcuQuote PaperlessParts** ShipEngine Veem **Quickbooks** More!

### **REST API**

#### Separation of concerns, extensibility

### **What is API**

#### Connect things on the internet. (GET/POST)

## **API Testing Tools**

Postman - nice UI - easy to use, export direct commands in some formats (curl) SmartBear / OAS

cURL - command line standard

Documentation & Support

### **Demo from the Docs!**

http://localhost/apioverview/react

### **API PRICING**

Free (< 1,000 requests per month) - \$0.00/month flat. Light (< 10,000 requests per month) - \$300/month flat. Moderate (< 100,000 requests per month) - \$500/month flat. Heavy - contact us for a quote.

### **INTEGRATION PRICING**

Some of them are on

<https://cetecerp.com/pricing/upgrades/>

Note: Most of our integrations will incur costs on both sides (their service + our maintenance) <sup>9</sup>

## **New Documentation!**

https://mydomain.cetecerp.com/apioverview/react

https://mydomain.cetecerp.com/goapis/api/v1/documentation/index.html

# **Workshop!**

First config -> JSON API Token && then use that as preshared\_token Create a part Update a Part

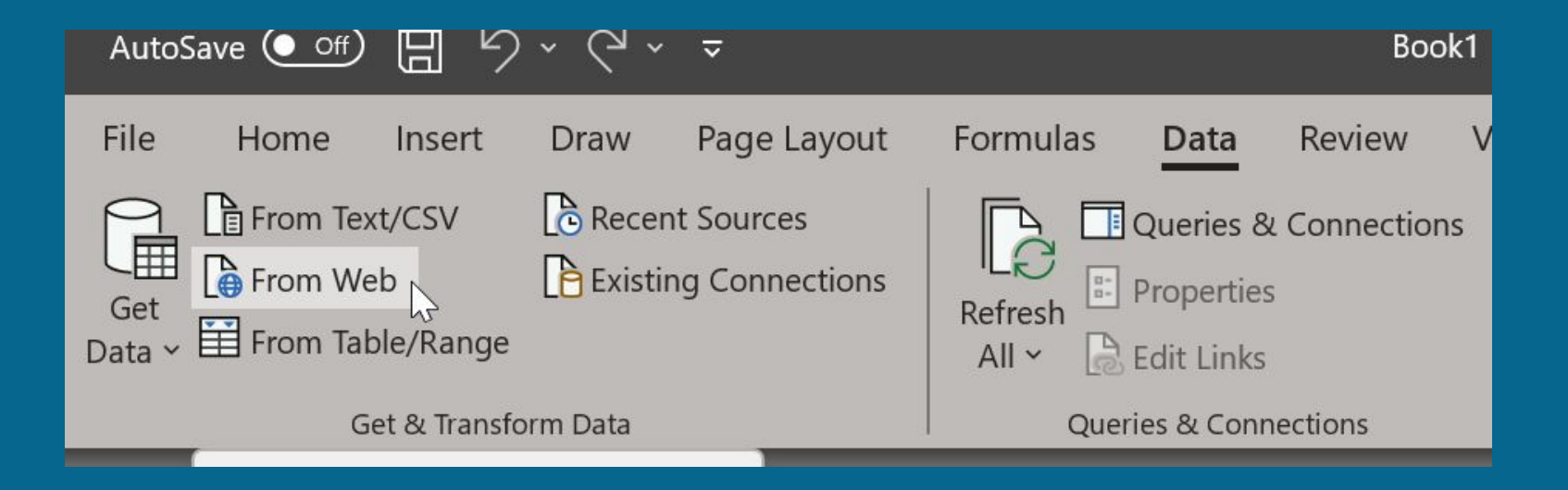

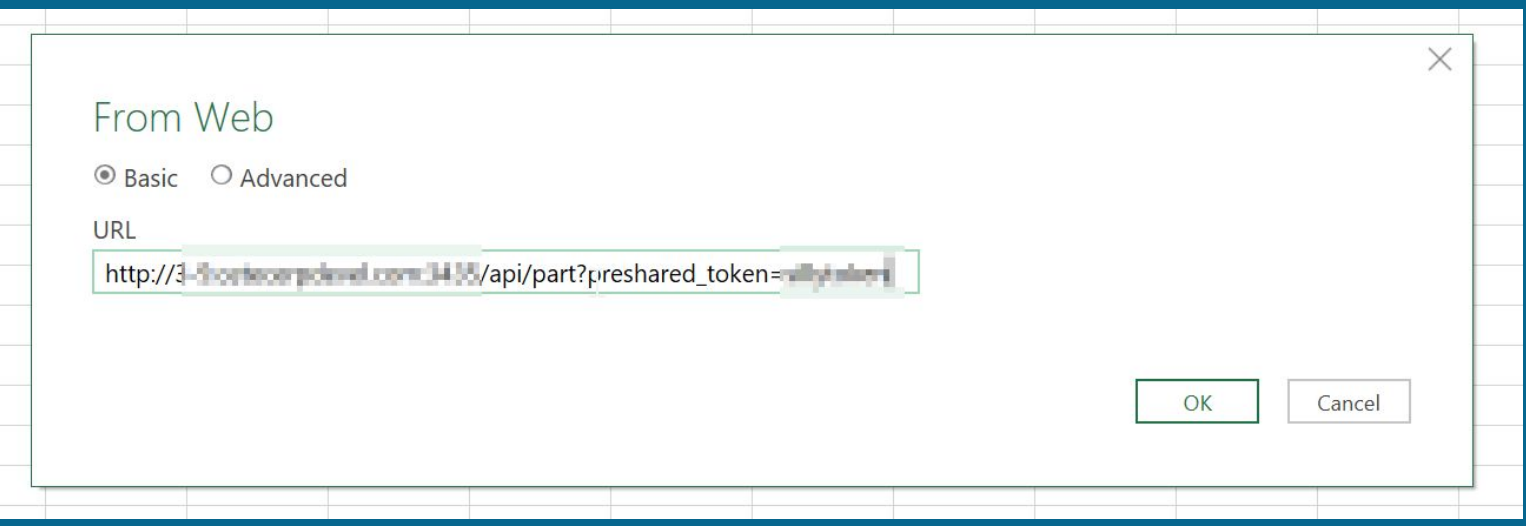

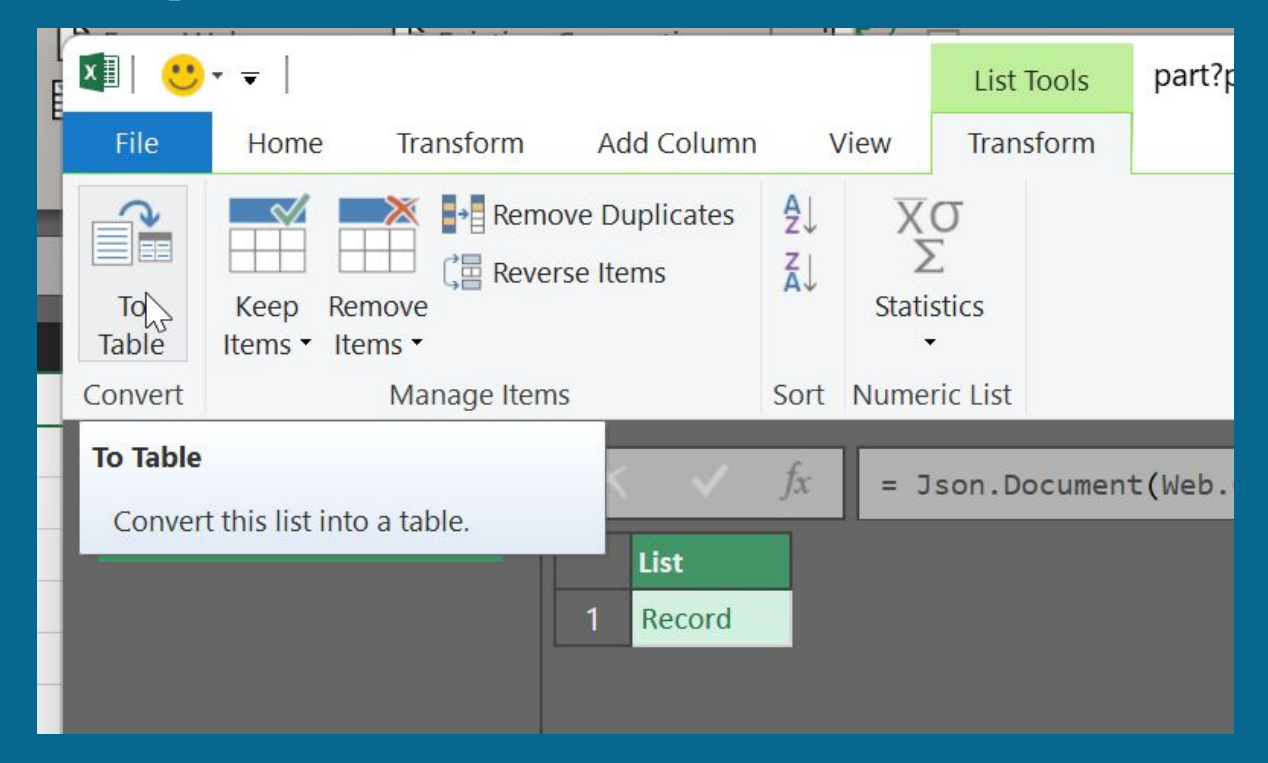

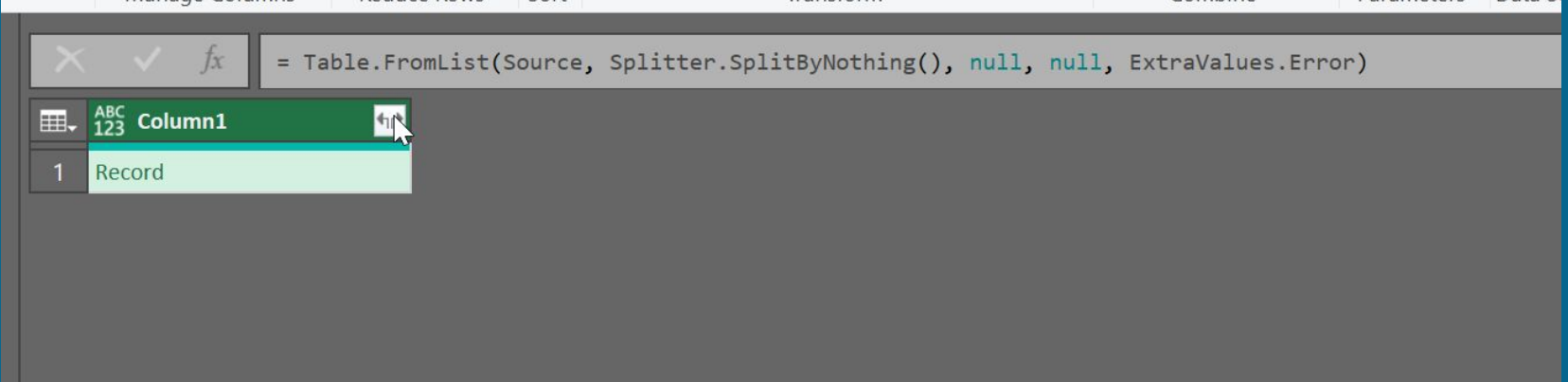

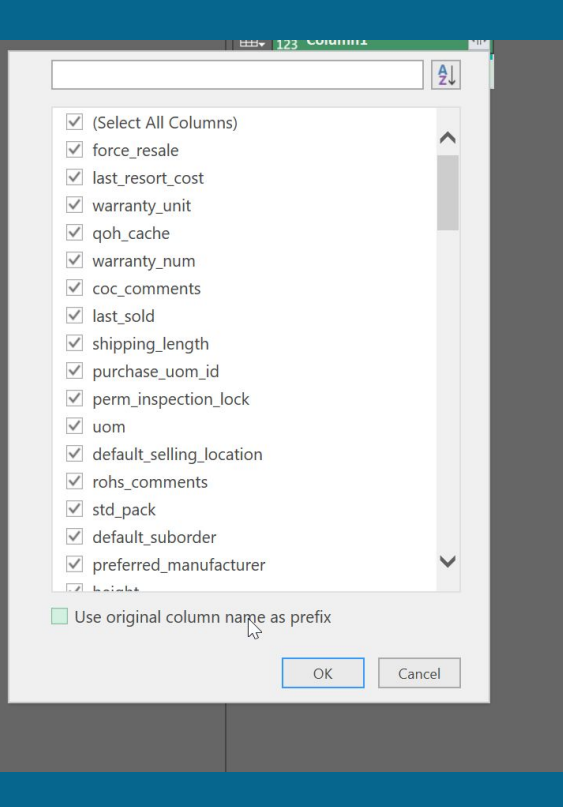

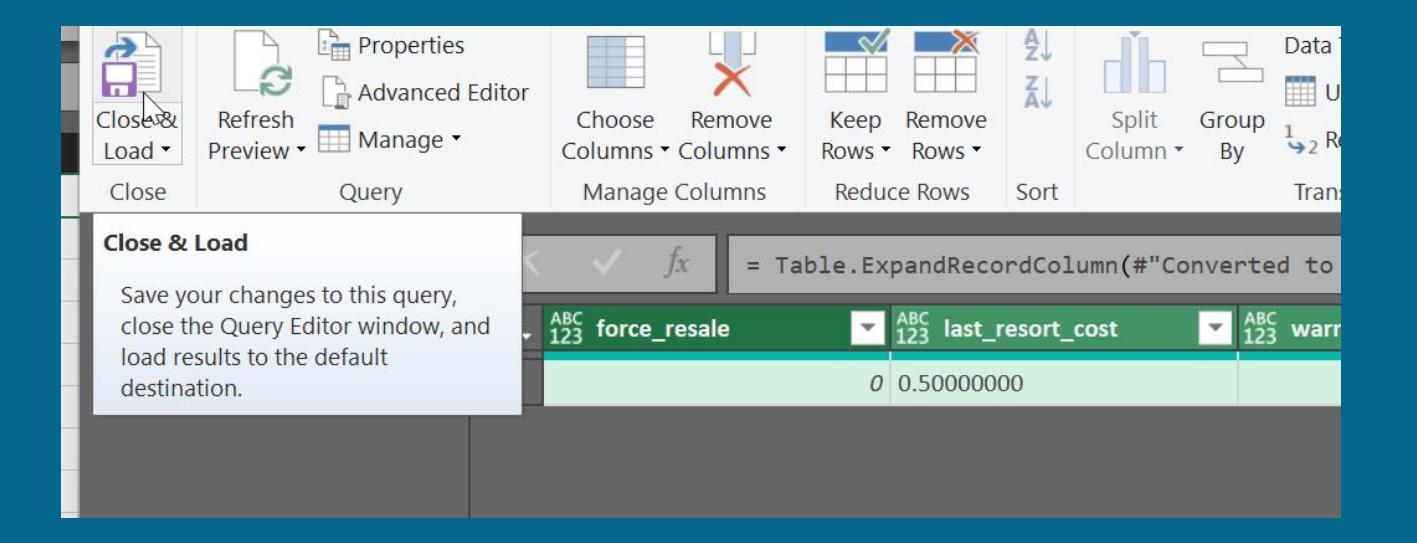

Name that sheet "data" then on new sheet, do this:

=XLOOKUP(UPPER(D17),data!BQ2:BQ825,data!S2:S825)

Where D17 is PRT1, BQ is prcpart list. S is Default Cost column

Now you have the default cost in a reference list for all of your parts.

# **Questions? Thoughts?**

#### **Class APIs**

**Resources**

[https://cetecerp.com/resources/services/expert-s](https://cetecerp.com/resources/services/expert-services/api.html) [ervices/api.html](https://cetecerp.com/resources/services/expert-services/api.html) [Cetec API Documentation](https://yourcomain.cetecerp.com/apioverview) [Cetec API Documentation - Interactive](https://yourcomain.cetecerp.com/apioverview/react) [GoCetec Documentation](https://yourcomain.cetecerp.com/goapis/api/v1/documentation/index.html) <https://www.getpostman.com/> https://cetecerp.com/blog/Automate Spreadsheet Updates With Excel Web Source Data Linking.ht [ml](https://cetecerp.com/blog/Automate_Spreadsheet_Updates_With_Excel_Web_Source_Data_Linking.html)

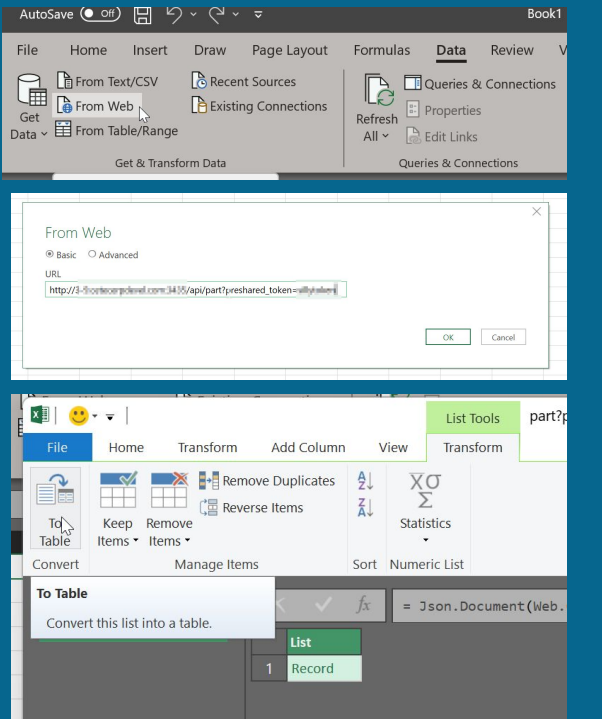

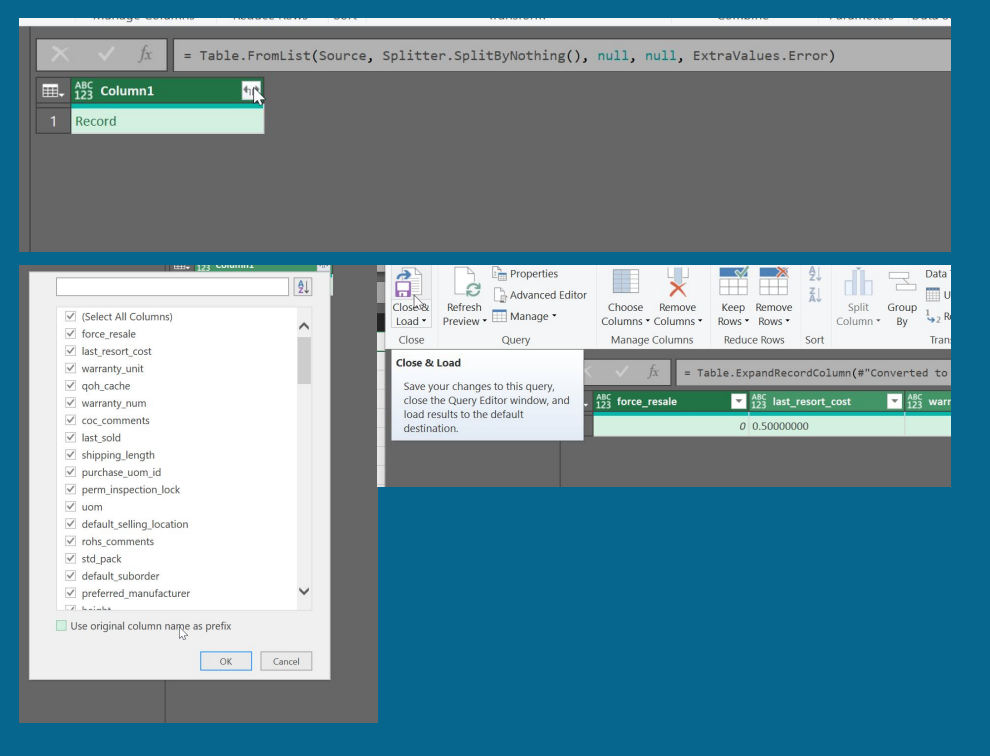